#### CS 635 Advanced Object-Oriented Design & Programming Fall Semester, 2020 Doc 5 Pattern Intro, Iterator Pattern Sep 8, 2020

Copyright ©, All rights reserved. 2020 SDSU & Roger Whitney, 5500 Campanile Drive, San Diego, CA 92182-7700 USA. OpenContent [\(http://www.opencontent.org/opl.shtml](http://www.opencontent.org/opl.shtml)) license defines the copyright on this document.

#### **Pattern Beginnings**

"Each pattern describes a problem which occurs over and over again in our environment, and then describes the core of the solution to that problem, in such a way that you can use this solution a million times over, without ever doing it the same way twice"

"Each pattern is a three-part rule, which expresses a relation between a certain context, a problem, and a solution"

A Pattern Language, Christopher Alexander, 1977

# **A Place To Wait**

The process of waiting has inherent conflicts in it.

Waiting for doctor, airplane etc. requires spending time hanging around doing nothing

Cannot enjoy the time since you do not know when you must leave

#### **Classic "waiting room"**

Dreary little room People staring at each other Reading a few old magazines Offers no solution

#### **Fundamental problem**

How to spend time "wholeheartedly" and Still be on hand when doctor, airplane etc arrive

Fuse the waiting with other activity that keeps them in earshot Playground beside Pediatrics Clinic Horseshoe pit next to terrace where people waited

Allow the person to become still meditative

A window seat that looks down on a street

A protected seat in a garden

A dark place and a glass of beer

A private seat by a fish tank

## **A Place To Wait**

Therefore:

"In places where people end up waiting create a situation which makes the waiting positive. Fuse the waiting with some other activity - newspaper, coffee, pool tables, horseshoes; something which draws people in who are not simple waiting. And also the opposite: make a place which can draw a person waiting into a reverie; quiet; a positive silence"

# **Chicken And Egg**

#### **Problem**

Two concepts are each a prerequisite of the other To understand A one must understand B To understand B one must understand A A "chicken and egg" situation

#### **Constraints and Forces**

First explain A then B Everyone would be confused by the end

Simplify each concept to the point of incorrectness to explain the other one People don't like being lied to

#### **Solution**

Explain A & B correctly but superficially

Iterate your explanations with more detail in each iteration

Patterns for Classroom Education, Dana Anthony, pp. 391-406, Pattern Languages of Program Design 2, Addison W 1996

# **Design Principle 1**

#### Program to an interface, not an implementation

Use abstract classes (and/or interfaces in Java) to define common interfaces for a set of classes

Declare variables to be instances of the abstract class not instances of particular classes

#### **Benefits of programming to an interface**

Client classes/objects remain unaware of the classes of objects they use, as long as the objects adhere to the interface the client expects

Client classes/objects remain unaware of the classes that implement these objects. Clients only know about the abstract classes (or interfaces) that define the interface.

### **Programming to an Interface**

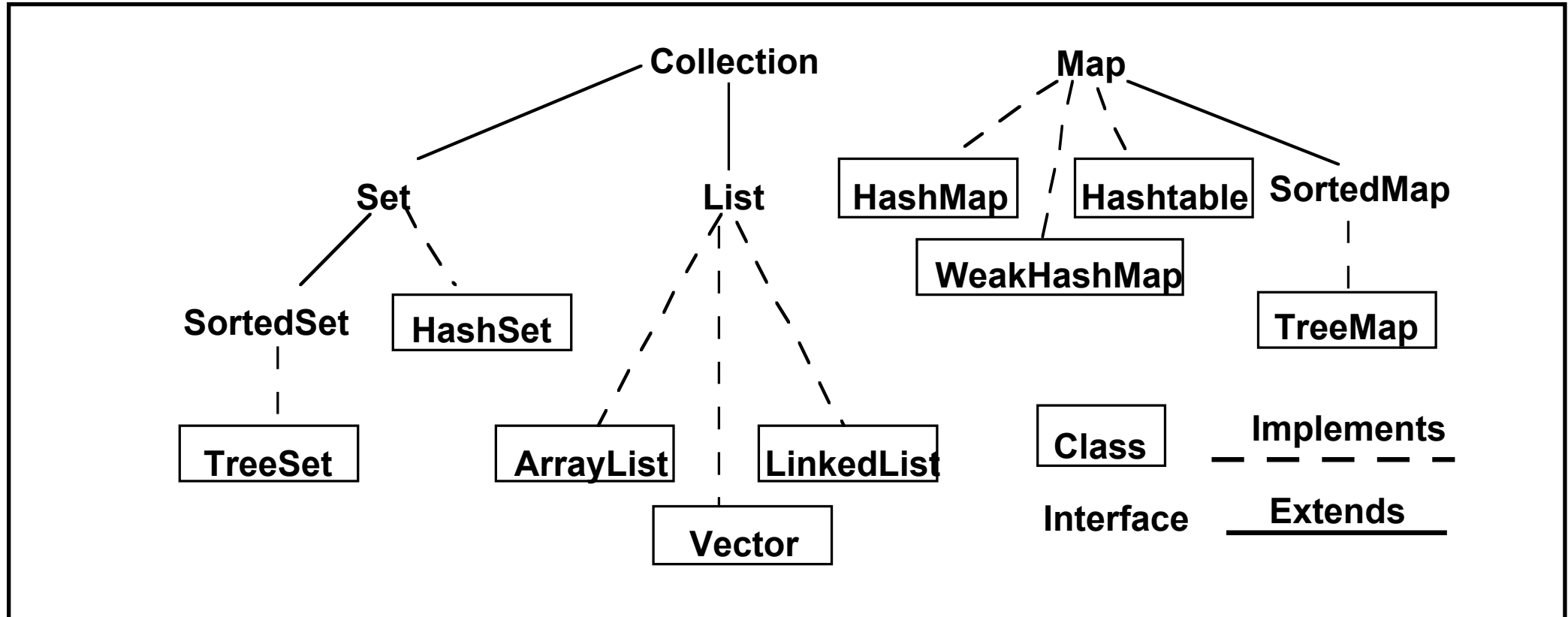

Collection students = new XXX; students.add( aStudent);

students can be any collection type

We can change our mind on what type to use

# **Interface & Duck Typing**

In dynamically typed languages programming to an interface is the norm

Dynamically typed languages tend to lack a way to declare an interface

# **Design Principle 2**

Favor object composition over class inheritance

#### **Composition**

 Allows behavior changes at run time Helps keep classes encapsulated and focused on one task Reduce implementation dependencies

#### **Inheritance**

```
class A { 
      Foo x 
     public int complexOperation() { blah }
} 
class B extends A {
```

```
 public void bar() { blah}
```
#### **Composition** class B { A myA; public int complexOperation() { return myA.complexOperation() } public void bar() { blah} }

}

# **Designing for Change**

Algorithmic dependencies Builder, Iterator, Strategy, Template Method, Visitor

Inability to alter classes conveniently Adapter, Decorator, Visitor

Dependence on specific operations Chain of Responsibility, Command

Dependence on hardware and software platforms Abstract factory, Bridge

Tight Coupling Abstract factory, Bridge, Chain of Responsibility, Command, Facade, Mediator, Observer

Extending functionality by subclassing Bridge, Chain of Responsibility, Composite, Decorator, Observer, Strategy

Dependence on object representations or implementations Abstract factory, Bridge, Memento, Proxy

> Extending functionality by subclassing Bridge, Chain of Responsibility, Composite, Decorator, Observer, Strategy

Creating an object by specifying a class explicitly Abstract factory, Factory Method, Prototype

#### **Kent Beck's Rules for Good Style**

#### **One and only once**

In a program written in good style, everything is said once and only once

Methods with the same logic Objects with same methods Systems with similar objects

rule is not satisfied

#### **Lots of little Pieces**

"Good code invariably has small methods and small objects"

Small pieces are needed to satisfy "once and only once"

Make sure you communicate the big picture or you get a mess

#### **Rates of change**

Don't put two rates of change together

An object should not have a field that changes every second & a field that change once a month

A collection should not have some elements that are added/removed every second and some that are add/removed once a month

An object should not have code that has to change for each piece of hardware and code that has to change for each operating system

### **Replacing Objects**

Good style leads to easily replaceable objects

"When you can extend a system solely by adding new objects without modifying any existing objects, then you have a system that is flexible and cheap to maintain"

## **Moving Objects**

"Another property of systems with good style is that their objects can be easily moved to new contexts"

#### **Iterator Pattern**

Provide a way to access the elements of a collection sequentially without exposing its underlying representation

### **Java Iterators**

#### **External**

#### Internal

#### **Iterator**

hasNext() next() remove() Optional forEachRemaining

#### forEach

#### **ListIterator**

add(), remove(), set() Optional hasNext(), hasPrevious() next(), previous() nextIndex(), previousIndex()

#### **SplitIterator**

forEachRemaining() + others For concurrent processing

#### **Java Iterator**

```
LinkedList<Strings> strings = new LinkedList<Strings>();
```
code to add strings

```
Iterator<String> list = strings.iterator(); 
while (list.hasNext()){ 
  String element = list.next();
  if (element.size % 2 == 0)
   System.out.println(element); 
 } 
}
for (String element : strings) { 
  if (element.size % 2 == 0)
      System.out.println(element);
```
Syntax sugar for above

}

# **Python Iterator**

 $a =$  ['house', 'car', 'bike']

for x in a:

print(x)

 $items$  $iterator = iter(a)$ print( next(items\_iterator)) print( next(items\_iterator)) print( next(items\_iterator)) print( next(items\_iterator)) #error raised here

#### **Lambda & Closure**

Lambda

Function without a name

**Closure** 

Store the environment with the function

## **Lambda Expression - Java 8+**

Anonymous Function

(Integer a, Integer b) ->  $a + b$ 

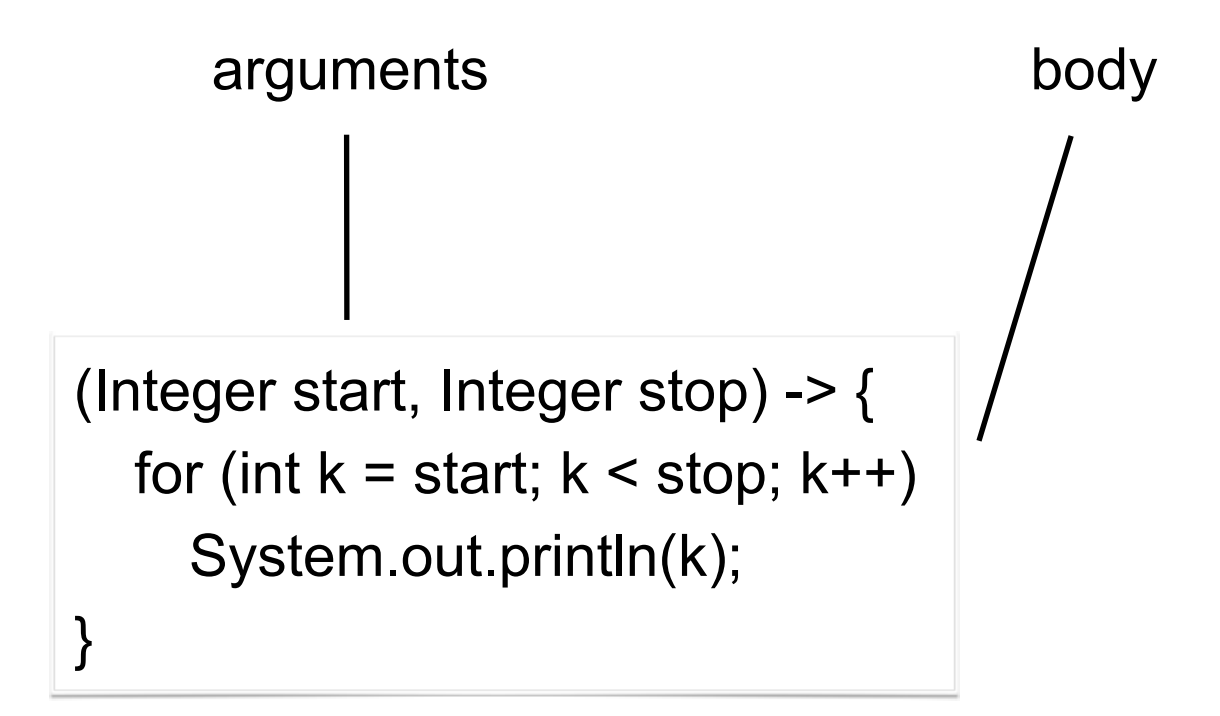

#### **Short Version of Lambda Syntax**

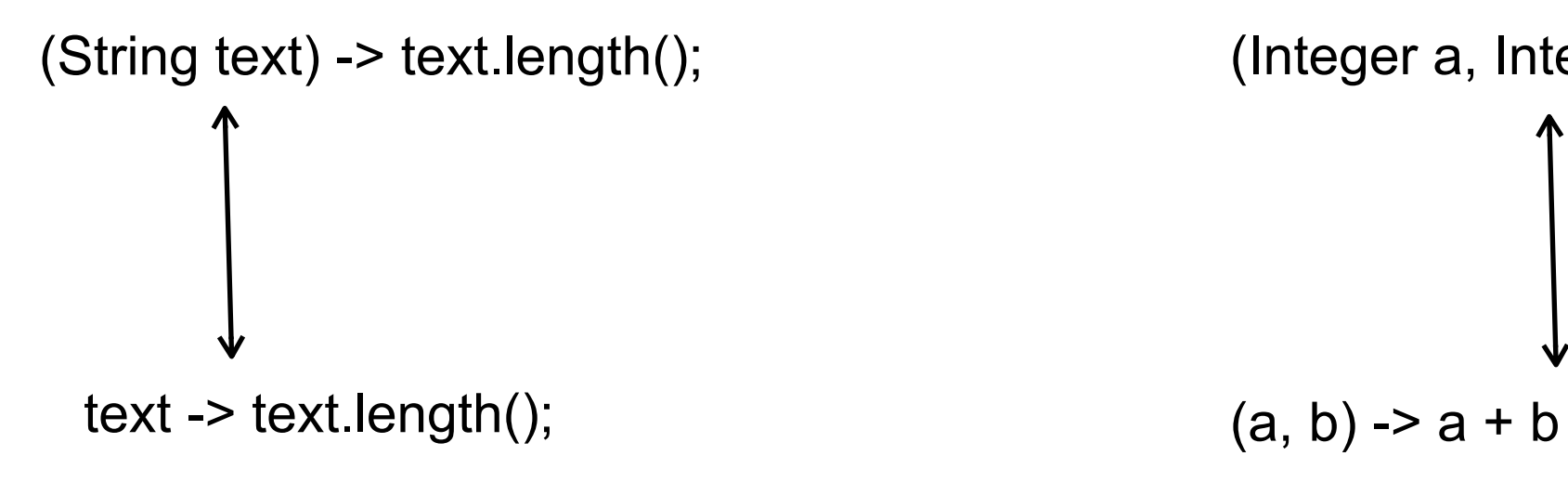

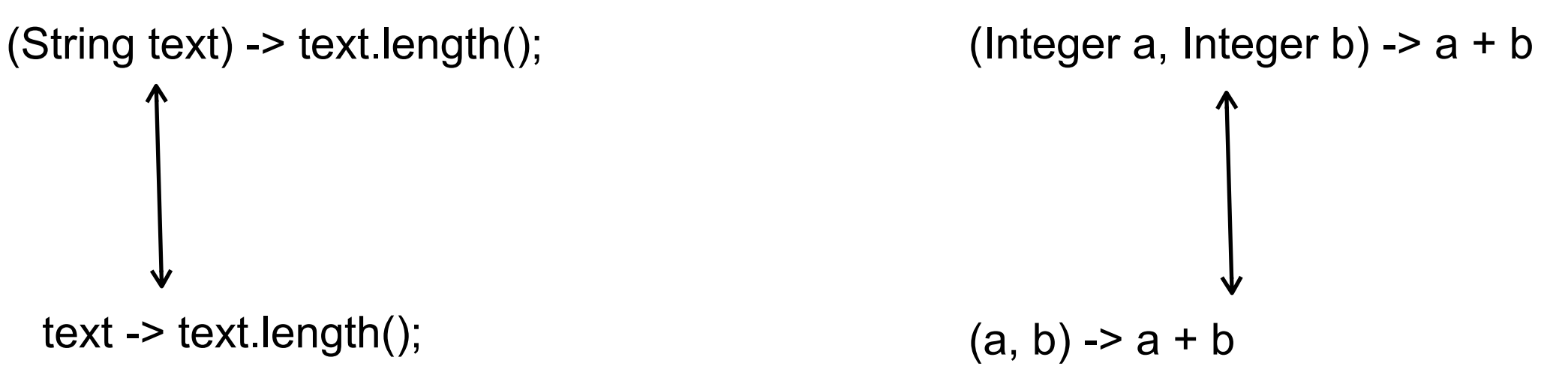

### **Using Lambdas**

**Function**<String,Integer> length = **text -> text.length();** int nameLength = **length.apply**("Roger Whitney");

**BiFunction**<Integer,Integer,Integer> adder = (a, b) -> a + b; int sum =  $\alpha$ **dder.apply** $(1, 2)$ ;

### **Other Types of Lambdas**

```
 Predicate<Integer> isLarge = value -> value > 100;
 if (isLarge.test(59)) 
   System.out.println("large");
```
 **Consumer**<String> print = text -> System.out.println(text); print.accept("hello World");

int size  $=$  xxx; **Supplier**<List> listType = size > 100 ? (**()-> new ArrayList()**): (**() -> new Vector()**); List elements = **listType.get**(); System.out.println(elements.getClass().getName());

# **Lambda Types**

New - See java.util.function Interfaces

Predicate<T> -- a boolean-valued property of an object Consumer<T> -- an action to be performed on an object Function<T,R> -- a function transforming a T to a R Supplier<T> -- provide an instance of a T (such as a factory) UnaryOperator<T> -- a function from T to T BinaryOperator<T> -- a function from (T, T) to T

Pre-existing

[java.lang.Runnable](http://download.oracle.com/javase/7/docs/api/java/lang/Runnable.html) [java.util.concurrent.Callable](http://download.oracle.com/javase/7/docs/api/java/util/concurrent/Callable.html) [java.security.PrivilegedAction](http://download.oracle.com/javase/7/docs/api/java/security/PrivilegedAction.html)  [java.util.Comparator](http://download.oracle.com/javase/7/docs/api/java/util/Comparator.html)  [java.io.FileFilter](http://download.oracle.com/javase/7/docs/api/java/io/FileFilter.html) [java.beans.PropertyChangeListener](http://www.fxfrog.com/docs_www/api/java/beans/PropertyChangeListener.html) etc.

### **Functional Interfaces**

Interface with one method

Can be used to hold a lambda

java.lang.Runnable

void run()

#### **Runnable Example**

Runnable test =  $()$  -> System.out.println("hello from thread"); Thread example = new Thread(test); example.start();

## **OnClickListener Example**

```
button.setOnClickListener(new View.OnClickListener() { 
   @Override 
   public void onClick(View source) { 
     makeToast(); 
 } 
});
```
button.setOnClickListener( event -> makeToast());

#### **Internal Iterator - forEach**

String[] rawData = {"cat", "can", "bat", "rat"};

List<String> data = Arrays.asList(rawData);

data.forEach( word ->System.out.println(word) );

### **Lambda Expression - Python**

```
inc =lambda n : n + 1result = inc(11)print(result) #12
```

```
multi_args = lambda a, b : a + bresult = multi\_args(1,2)print(result) #3
```
def adder(n): return lambda k : k + n

 $add5 = adder(5)$  $add9 = adder(9)$ result =  $add5(1)$ print(result) #6

result =  $add9(1)$ print(result) #10

adder shows that Python lambdas are also closures

### **Motivating Example - Sorting**

 $a =$  ['house', 'car', 'bike']

a.sort() print(a)

['bike', 'car', 'house']

```
a.sort(key = lambda x: len(x))
print(a)
```
['car', 'bike', 'house']

 $a.sort(key = len)$ 

# **Java Sorting**

List Method

```
sort(Comparator<? super E> c)
```
Sorts this list according to the order induced by the specified Comparator.

```
public class PidCompare implements Comparator<Process> { 
  @Override 
  public int compare(Process a, Process b) { 
     return a.pid() - b.pid(); 
  } 
}
```
aList.sort( new PidCompare() );

### **New Options**

Comparator<Process> compareById = Comparator.comparing(e -> e.pid());

aList.sort( compareById);

aQueue.sort((Process a, Process b) -> a.pid().compareTo( b.pid)));

#### **Documentation**

Java lambda Tutorial

<http://docs.oracle.com/javase/tutorial/java/javaOO/lambdaexpressions.html>

Java 8 Lambdas, Warburton, O'Reilly Media, 2014 http://libproxy.sdsu.edu/login?url=http://proquest.safaribooksonline.com/

### **Java Iterators**

External and a structure of the structure of the structure of the structure of the structure of the structure of the structure of the structure of the structure of the structure of the structure of the structure of the str

**Iterator** 

**ListIterator** 

forEach

When you want all items

When you don't need all items

When complicated logic

Iterator<String> list = strings.iterator(); while (list.hasNext()){ String element = list.next(); if (element.size  $% 2 == 0$ ) System.out.println(element); } }

Easier to implement

### **Pattern Parts**

Intent

**Motivation** 

Applicability

**Structure** 

**Participants** 

**Collaborations** 

**Consequences** 

Implementation

Sample Code

#### **Iterator Structure**

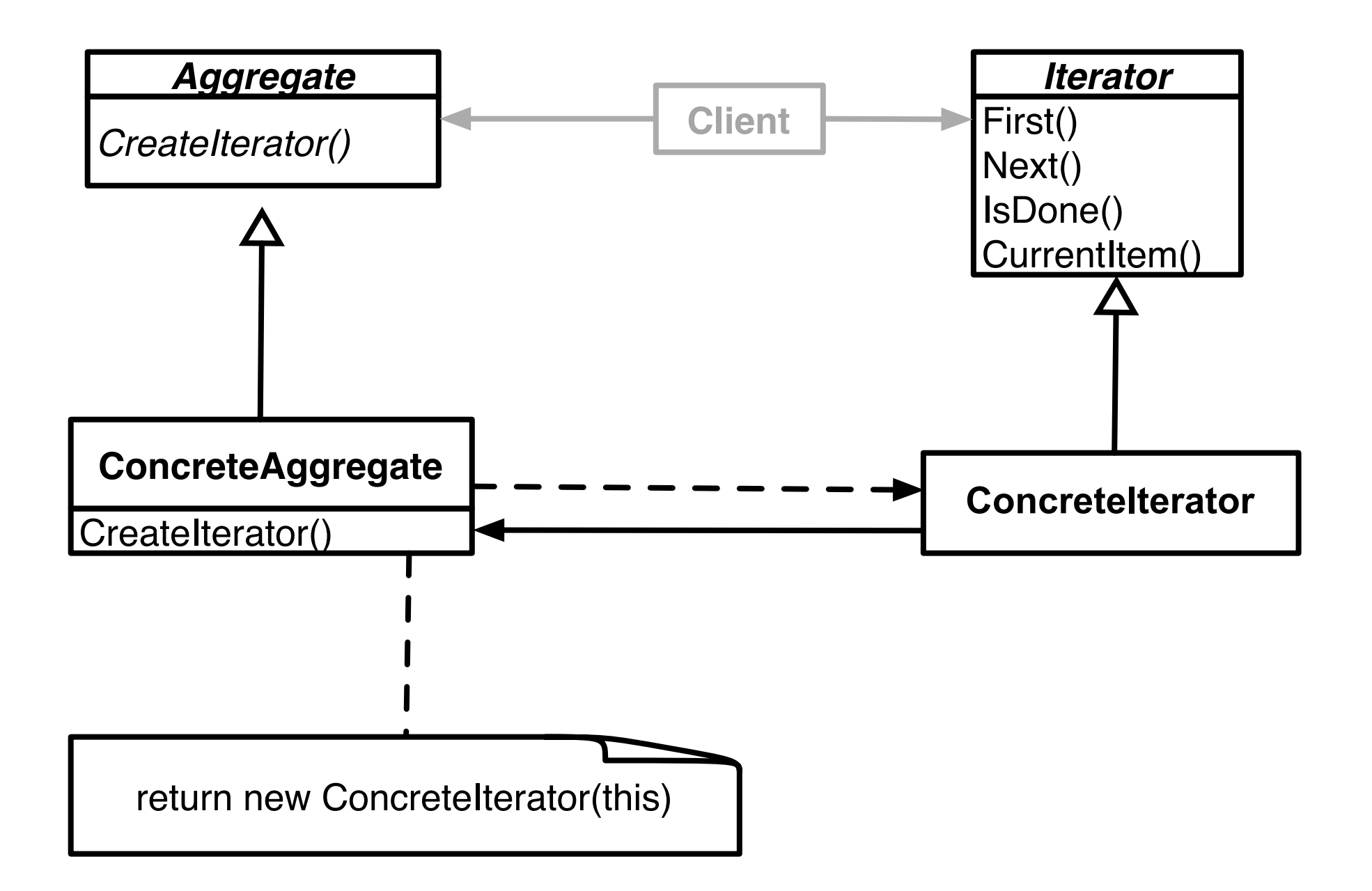

### **Iterator Structure & Names**

Aggregate, ConcreteAggregate, Client, ConcreteIterator

Roles that classes will perform Classes will not have those names

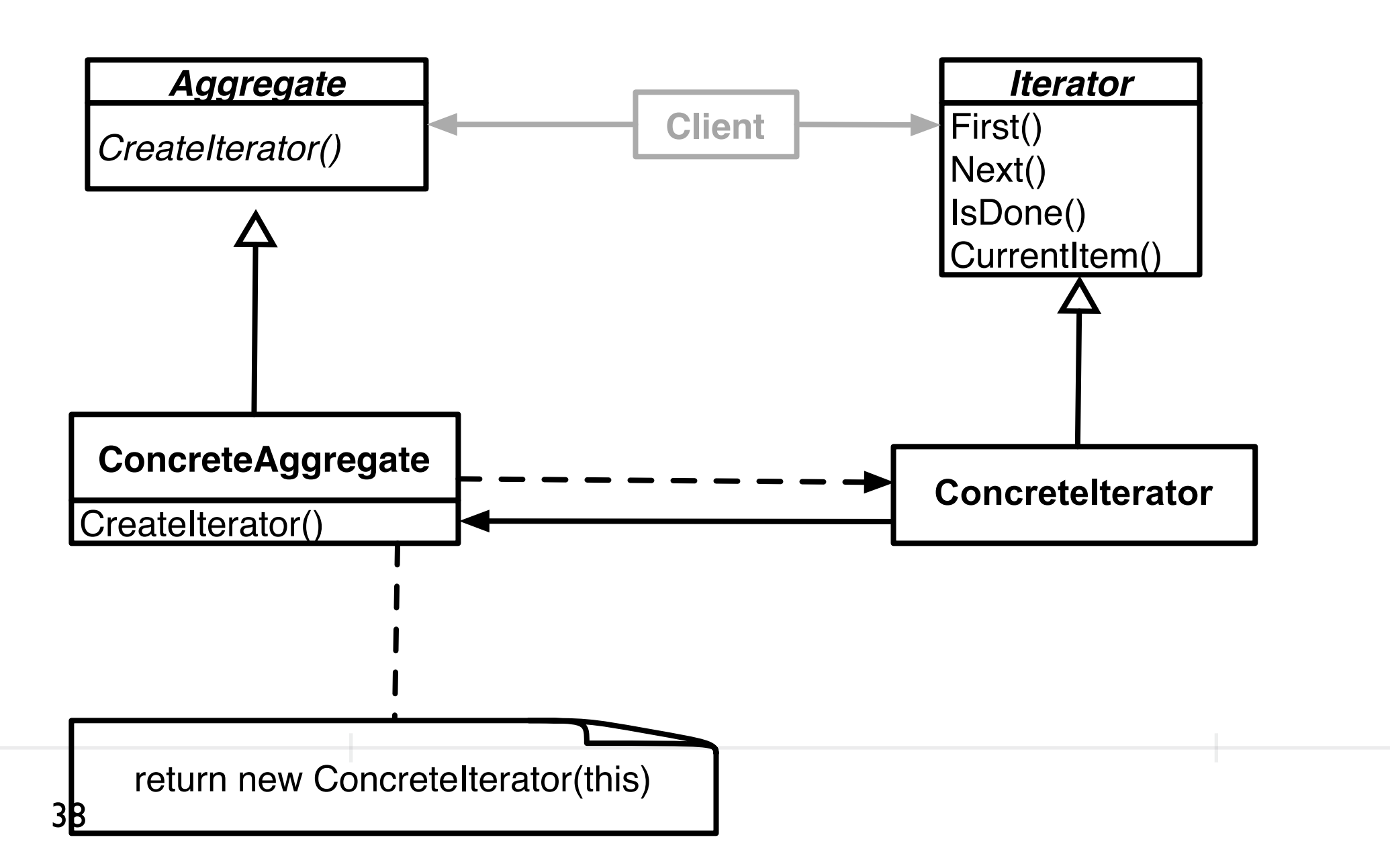

### **Issues - Concrete vs. Polymorphic Iterators**

**Concrete** 

```
Reader iterator = new StringReader( "cat");
```
int c;

while  $(-1 \le (c = iterator.read())$ 

```
 System.out.println( (char) c);
```
Polymorphic Vector listOfStudents = new ArrayList();

// code to add students not shown

Iterator list = listOfStudents.iterator(); while ( list.hasNext() ) System.out.println( list.next() );

Memory leak issue in C++, Why?

# **Issue - Who Controls the Iteration?**

```
External (Active) 
var numbers = new LinkedList();
```
code to add numbers

Internal (Passive) numbers = LinkedList.new

code to add numbers

```
Vector evens = new Vector();
```

```
Iterator list = numbers.iterator(); 
   while ( list.hasNext() ) { 
    Integer a = (Integer) list.next();
    int b = a.intValue();if ((b % 2) == 0) evens.add(a);
```

```
evens = numbers.find_all { |element| element.even? }
```
}

### **Issue - Who Defines the Traversal Algorithm**

Object being iterated **Iterator** Iterator

#### **Issue - Robustness**

What happens when items are added/removed from the iteratee while an iterator exists?

Vector listOfStudents = new Vector();

// code to add students not shown

```
Iterator list = listOfStudents.iterator(); 
listOfStudents.add( new Student( "Roger") );
```
list.hasNext(); //What happens here?

#### Java Streams

**Stream** [java.util.stream.](http://download.java.net/jdk8/docs/api/java/util/stream/package-summary.html)Stream

Sequence of values

Operations on the values

Operations are chained together into pipelines

#### **Example**

```
String[] words = \{"a", "ab", "abc", "abcd", "bat"};
 List<String> wordList = Arrays.asList(words); 
 List<String> longWords 
 longWords = wordList.stream() 
                           .filter(s \rightarrow s.length() > 2)
                           .filter(s \rightarrow s.charAt(0) == 'a')
                             .map( s -> s.toUpperCase()) 
                             .collect( Collectors.toList());
```

```
 System.out.println(longWords);
```
#### **Lazy Evaluation**

```
String[] words = \{"a", "ab", "abc", "abcd", "bat"};
 List<String> wordList = Arrays.asList(words); 
 List<String> longWords 
 longWords = wordList.stream() 
                          .filter( s -> s.length() > 2) 
                          .filter( s -> s.charAt(0) == 'a') 
                          .map( s -> s.toUpperCase())
```
 **.collect( Collectors.toList());** 

Only One pass of List to do all operations

System.out.println(longWords);

### **4.0 gpa**

List<Student> = students.stream() .filter( student -> student.gpa()  $>= 4.0$ ) .collect(Collectors.toList());

#### **Stream methods**

count() distinct filter findAny findFirst flatMap forEach forEachOrdered limit map max min nonMatch reduce sorted

#### **For More Information**

State of the Lambda: Libraries Edition

http://cr.openjdk.java.net/~briangoetz/lambda/lambda-libraries-final.html

http://tinyurl.com/mshjfkj

State of the Lambda

http://cr.openjdk.java.net/~briangoetz/lambda/lambda-state-final.html

http://tinyurl.com/kg5m9zu

### **Ruby Iterator Examples**

 $a = [1, 2, 3, 4]$ 

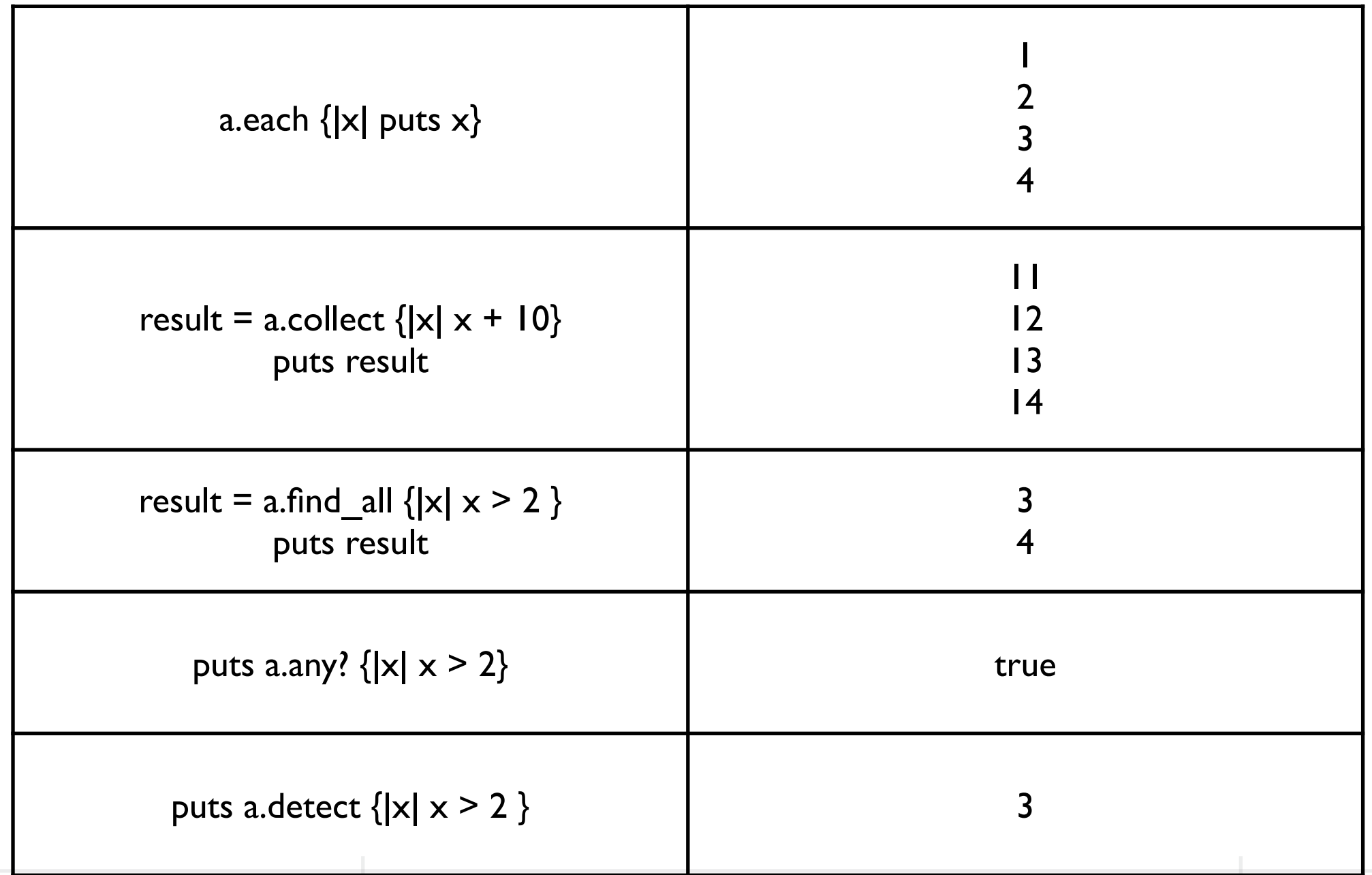

## **Python**

```
a = ['house', 'car', 'bike']
def is_even(n) : 
    return n % 2 == 0result = map(len, a)b = list(result)print(b) \# [5, 3, 4]even = filter(is_even, map(len, a)) 
print(list(even)) \# [4]
```
print(list(even))  $\#$  [ ]

### **Some Higher Order Functions**

#### reduce

Processes a collection to a single value (which could be a collection)

filter

Select elements of a collection

map Transforms elements of a collection

#### **reduce**

Common pattern

loop through a collection to compute some result

```
let data = [1, 1, 2, 3, 5, 8]var sum = 0for n in data { 
  sum += n}
var product = 1for n in data { 
   product *= n 
}
                             let easyProduct = data.reduce(1, * )let easySum = data.reduce(0, +)
```
#### **More Reduce Examples**

let words  $=$  ["The", "cat", "in", "the", "hat"]

let title = words.reduce("",  $\{\$0 + " " + $1\})$  // "The cat in the hat"

let data =  $[1,8,1,2,3,5]$ 

let maxElement = data.reduce(data[0],  $\{max($0, $1)\}$ )

#### **Filter**

let data =  $[1,8,1,2,3,5]$ 

```
let foo = data.filter(\{ $0 > 3\}) // [8, 5] Swift 2.3 & 3.0
```
let foo = data.filter  $\{\$0 > 3\}$  // don't need the ()

```
let largeSum = data.filter \{ $0 > 3\}. reduce(0, +)
```
#### **map**

let data =  $[1,1,2,3,5,8]$ 

```
let fiveAdded = data.map\{ $0 + 5\} // [6, 6, 7, 8, 10, 13] Swift 2.3 & 3.0
```
let students = ["Sam": 3.2, "Pete": 3.9, "Jill": 3.7]

```
let scores = students.map(\{\$0.1\}) \| (3.2, 3.9, 3.7]
```
let sumOfSquares = data.map  $\{\$0 * \$0\}$ .reduce $(0, +)$  // 104